# Package 'visR'

August 18, 2022

<span id="page-0-0"></span>Type Package

Title Clinical Graphs and Tables Adhering to Graphical Principles

Version 0.3.1

Description To enable fit-for-purpose, reusable clinical and medical research focused visualizations and tables with sensible defaults and based on graphical principles as described in: ``Vandemeulebroecke et al. (2018)'' [<doi:10.1002/pst.1912>](https://doi.org/10.1002/pst.1912), ``Vandemeulebroecke et al. (2019)''  $\le$ doi:10.1002/psp4.12455>, and ``Morris et al. (2019)'' [<doi:10.1136/bmjopen-2019-030215>](https://doi.org/10.1136/bmjopen-2019-030215).

License MIT + file LICENSE

URL <https://github.com/openpharma/visR>

BugReports <https://github.com/openpharma/visR/issues>

Depends  $R$  ( $> = 3.5$ )

**Imports** broom  $(>= 0.7.11)$ , cowplot, dplyr  $(>= 1.0.0)$ , ggplot2, gridExtra, gtable, kableExtra, rlang  $(>= 1.0.0)$ , survival  $(>=$ 3.4-0), tidyr  $(>= 1.0.0)$ 

**Suggests** covr, data.table, DT, forcats, gt  $(>= 0.3.0)$ , knitr, learnr, lifecycle, rmarkdown, rsconnect, shiny, spelling, testthat (>= 2.1.0), tibble, tidycmprsk  $(>= 0.1.1)$ , vdiffr

VignetteBuilder knitr

biocViews

Encoding UTF-8

Language en-US

LazyData true

RoxygenNote 7.2.1

NeedsCompilation no

Author Mark Baillie [aut, cre, cph], Diego Saldana [aut], Charlotta Fruechtenicht [aut], Marc Vandemeulebroecke [aut], Thanos Siadimas [aut], Pawel Kawski [aut], Steven Haesendonckx [aut], James Black [aut], Pelagia Alexandra Papadopoulou [aut], Tim Treis [aut], Rebecca Albrecht [aut], Ardalan Mirshani [ctb], Daniel D. Sjoberg [aut] (<<https://orcid.org/0000-0003-0862-2018>>)

Maintainer Mark Baillie <br/>bailliem@gmail.com>

Repository CRAN

Date/Publication 2022-08-17 22:10:03 UTC

# R topics documented:

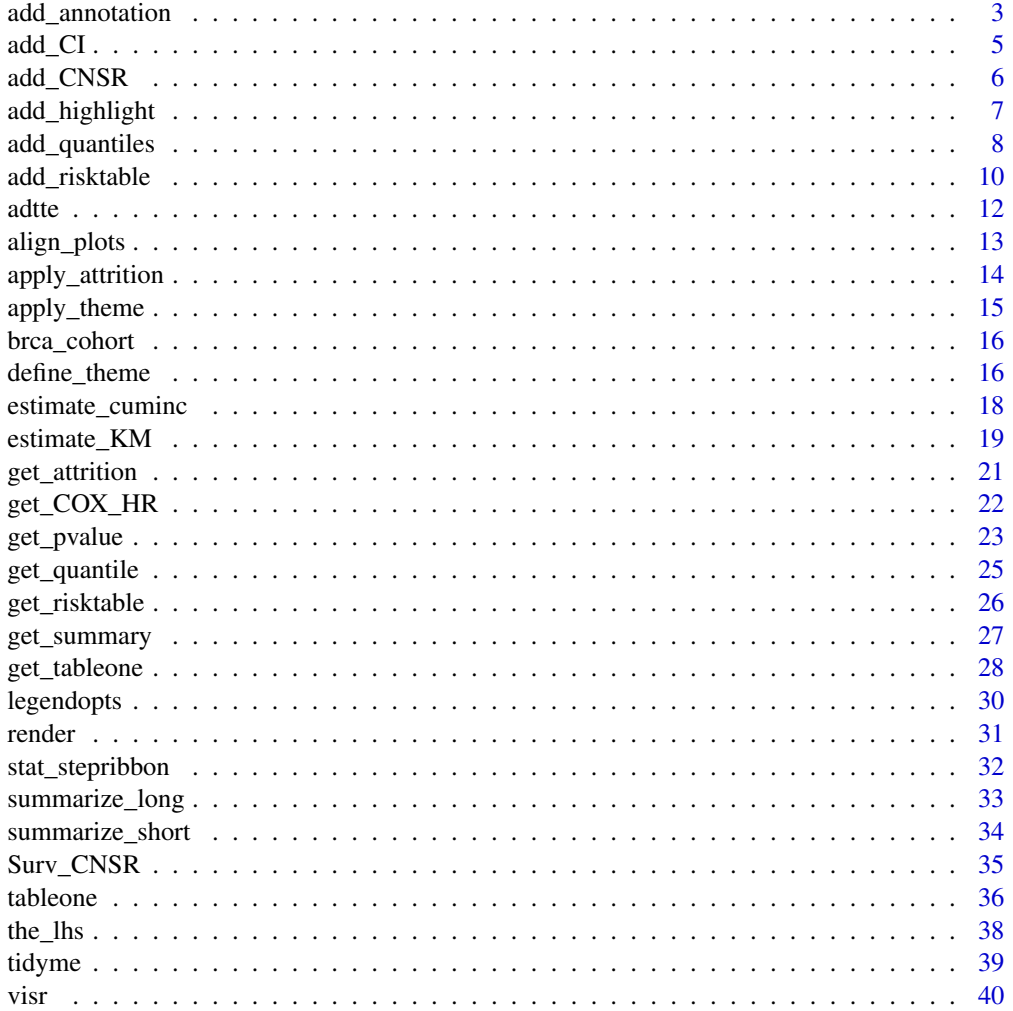

#### <span id="page-2-0"></span>**Index All the second contract of the second contract of the second contract of the second contract of the second contract of the second contract of the second contract of the second contract of the second contract of th**

# Description

Wrapper around ggplot2::annotation\_custom for simplified annotation to ggplot2 plots. This function accepts a string, dataframe, data.table, tibble or customized objects of class gtable and places them on the specified location on the ggplot. The layout is fixed: bold column headers and plain body. Only the font size and type can be chosen. Both the initial plot as the individual annotation are stored as attribute component in the final object.

#### Usage

```
add_annotation(
 gg = NULL,label = NULL,base_family = "sans",
 base_size = 11,
 xmin = -Inf,xmax = Inf,
 ymin = -Inf,ymax = Inf)
```
# Arguments

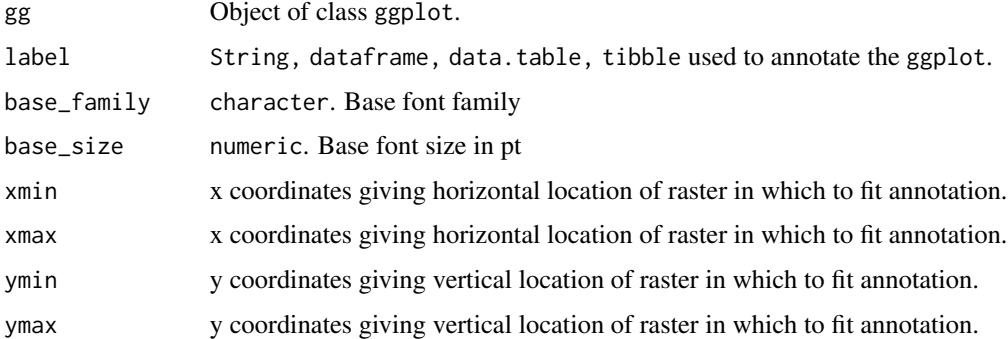

#### Value

Object of class ggplot with added annotation with an object of class gtable.

# See Also

[tableGrob](#page-0-0) [annotation\\_custom](#page-0-0)

#### Examples

```
## Estimate survival
surv_object <- visR::estimate_KM(data = adtte, strata = "TRTP")
## We want to annotate the survival KM plot with a simple string comment
visR::visr(surv_object) %>%
  visR::add_annotation(
   label = "My simple comment",
   base_family = "sans",
   base_size = 15,
   xmin = 110,
   xmax = 180,
   ymin = 0.80
  )
## Currently, care needs to be taken on the x-y values relative
## to the plot data area. Here we are plotting outside of the data area.
visR::visr(surv_object) %>%
  visR::add_annotation(
    label = "My simple comment",
   base_family = "sans",
   base_size = 15,
   xmin = 210,
   xmax = 380,
   ymin = 1.0
  )
## We may also want to annotate a KM plot with information
## from additional tests or estimates. This example we annotate
## with p-values contained in a tibble
## we calculate p-values for "Equality across strata"
lbl <- visR::get_pvalue(surv_object,
  statlist = c("test", "pvalue"),
  type = "All")
## display p-values
lbl
## Now annotate survival KM plot with the p-values
visR::visr(surv_object) %>%
  visR::add_annotation(
    label = lb1,base_family = "sans",
   base_size = 9,
   xmin = 100,
   xmax = 180,
   ymin = 0.80)
```
<span id="page-4-0"></span>

#### Description

Method to add pointwise confidence intervals to a an object created by visR through an S3 method. The method is set up to use the pipe %>%. There are two options to display CI's, a "ribbon" or as "step" lines.

No default method is available at the moment.

#### Usage

```
add_CI(gg, \ldots)## S3 method for class 'ggsurvfit'
add_CI(gg, alpha = 0.1, style = "ribbon", linetype, ...)## S3 method for class 'ggtidycuminc'
add_CI(gg, alpha = 0.1, style = "ribbon", linetype, ...)
```
# Arguments

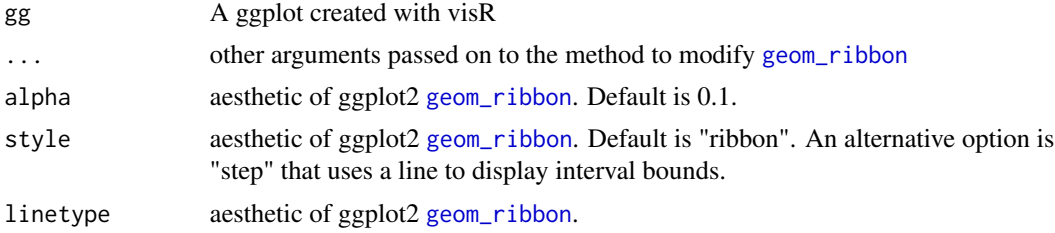

# Value

Pointwise confidence interval overlayed on a visR ggplot

# Examples

library(visR)

```
# Estimate KM curves by treatment group
survfit_object <- survival::survfit(data = adtte, survival::Surv(AVAL, 1 - CNSR) ~ TRTP)
## plot without confidence intervals (CI)
p <- visR::visr(survfit_object)
p
# add CI to plot with default settings
p %>% add_CI()
```

```
# change transparency of CI ribbon
p %>% add_CI(alpha = 0.9, style = "ribbon")
# plot CI as a step line instead of ribbon
p %>% add_CI(alpha = 0.1, style = "step")
# change linetype of CI
p %>% add_CI(style = "step", linetype = 1)
```
#### add\_CNSR *Add censoring symbols to a visR object*

# Description

Add censoring symbols to a visR ggplot through an S3 method. The S3 method is for adding censoring symbols to a visR ggplot. The method is set up to use the pipe %>%.

No default method is available at the moment.

#### Usage

add\_CNSR(gg, ...) ## S3 method for class 'ggsurvfit'  $add_CNSR(gg, shape = 3, size = 2, ...)$ ## S3 method for class 'ggtidycuminc'  $add_CNSR(gg, shape = 3, size = 2, ...)$ 

# Arguments

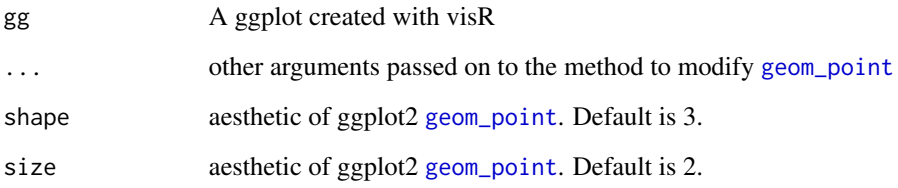

# Value

Censoring symbols overlayed on a visR ggplot

# <span id="page-6-0"></span>add\_highlight 7

# Examples

library(visR)

```
# Estimate KM curves by treatment group
survfit_object <- survival::survfit(data = adtte, survival::Surv(AVAL, 1 - CNSR) ~ TRTP)
## plot without confidence intervals
p <- visR::visr(survfit_object)
p
# add censoring to plot
p %>% visR::add_CNSR()
# change censor symbol shape
p %>% visR::add_CNSR(shape = 1)
# change size and shape
p %>% visR::add_CNSR(size = 4, shape = 2)
```
add\_highlight *Highlight a specific strata*

# Description

S3 method for highlighting a specific strata by lowering the opacity of all other strata.

#### Usage

```
add_highlight(gg, ...)
## S3 method for class 'ggsurvfit'
add\_highlight(gg = NULL, strata = NULL, bg\_alpha = 0.2, ...)
```
#### Arguments

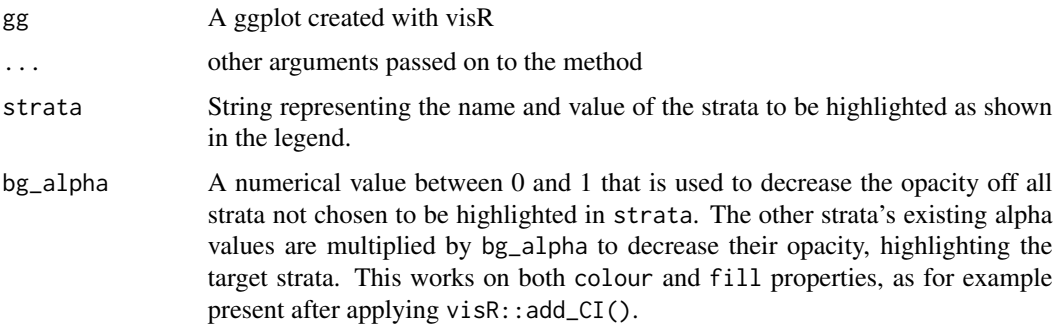

# <span id="page-7-0"></span>Value

The input ggsurvfit object with adjusted alpha values

# Examples

```
adtte %>%
 visR::estimate_KM(strata = "SEX") %>%
 visR::visr() %>%
 visR::add_CI(alpha = 0.4) %visR::add_highlight(strata = "M", bg_alpha = 0.2)
strata <- c("Placebo", "Xanomeline Low Dose")
adtte %>%
 visR::estimate_KM(strata = "TRTP") %>%
 visR::visr() %>%
 visR::add_CI(alpha = 0.4) %visR::add_highlight(strata = strata, bg_alpha = 0.2)
```
add\_quantiles *Add quantile indicators to visR plot*

# Description

Method to add quantile lines to a plot.

#### Usage

```
add_quantiles(gg, ...)
## S3 method for class 'ggsurvfit'
add_quantiles(
  gg,
  quantiles = 0.5,
  linetype = "dashed",
  linecolour = "grey50",
  alpha = 1,
  ...
\mathcal{L}
```
# Arguments

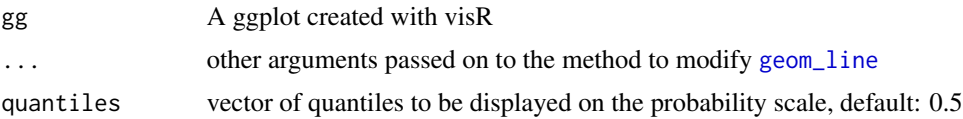

# <span id="page-8-0"></span>add\_quantiles 9

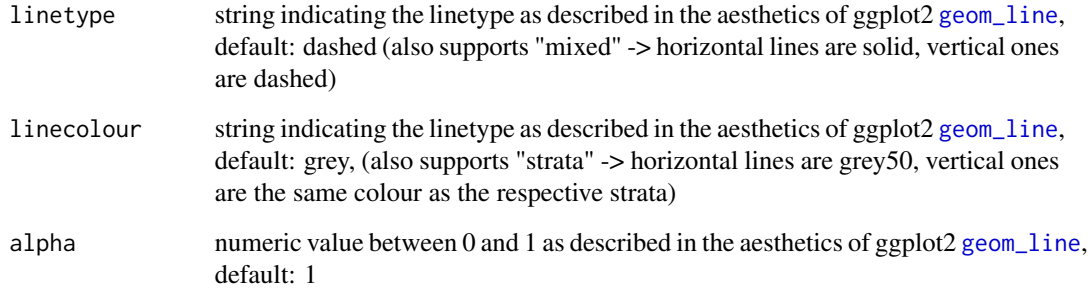

# Value

Lines indicating the quantiles overlayed on a visR ggplot

# Examples

```
library(visR)
adtte %>%
  estimate_KM("SEX") %>%
  visr() %>%
  add_quantiles()
adtte %>%
  estimate_KM("SEX") %>%
  visr() %>%
  add_quantiles(quantiles = c(0.25, 0.50))
adtte %>%
  estimate_KM("SEX") %>%
  visr() %>%
 add_quantiles(
   quantiles = c(0.25, 0.50),
   linetype = "solid",
   linecolour = "grey"
  )
adtte %>%
  estimate_KM("SEX") %>%
  visr() %>%
  add_quantiles(
   quantiles = c(0.25, 0.50),
   linetype = "mixed",
   linecolour = "strata"
  \mathcal{L}
```
<span id="page-9-0"></span>

#### Description

S3 method for adding risk tables to visR plots. The function has following workflow:

- The risktables are calculated using [get\\_risktable](#page-25-1)
- The risktables are placed underneath visR plots using [plot\\_grid](#page-0-0)
- Both the initial visR plot as the individual risktables are stored as attribute component in the final object to allow post-modification of the individual plots if desired

#### Usage

```
add_risktable(gg, ...)
## S3 method for class 'ggsurvfit'
add_risktable(
  gg,
  times = NULL,
  statlist = "n.risk",
  label = NULL,group = "strata",collapse = FALSE,
  rowgutter = 0.16,
  ...
)
## S3 method for class 'ggtidycuminc'
add_risktable(
  gg,
  times = NULL,
  statlist = "n.risk",
  label = NULL,group = "strata",
  collapse = FALSE,
  rowgutter = 0.16,
  ...
```

```
\mathcal{E}
```
#### Arguments

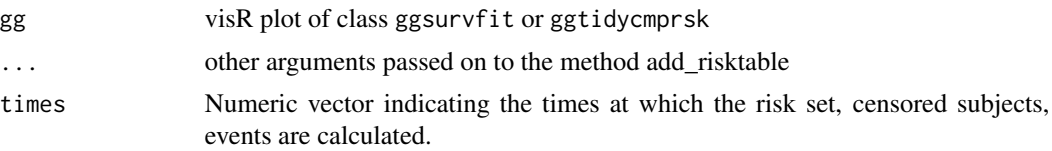

<span id="page-10-0"></span>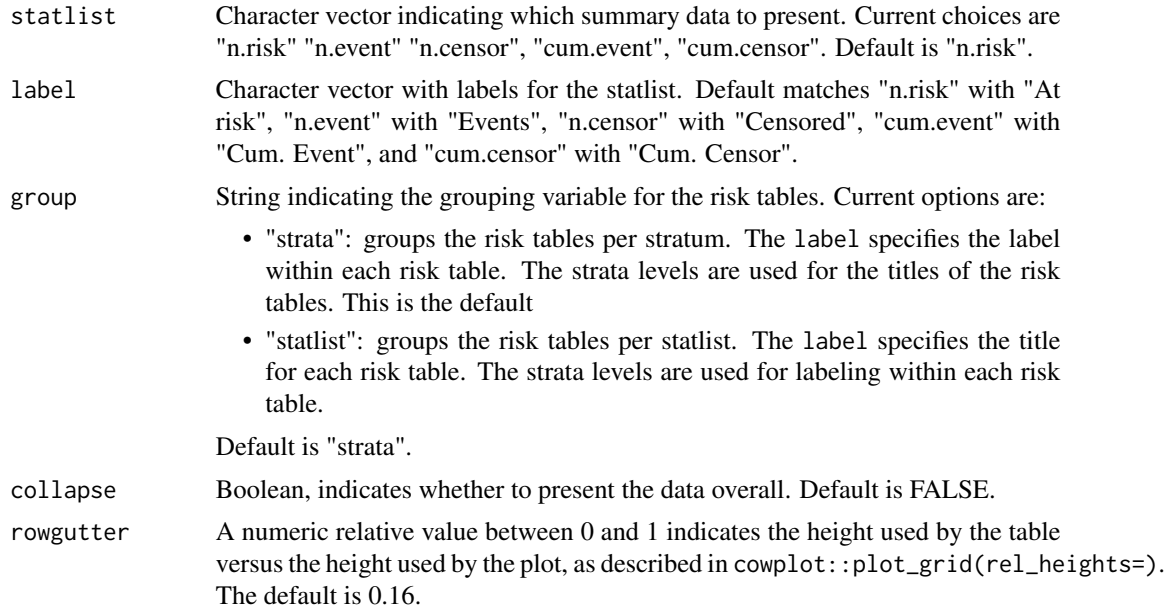

# Value

Object of class ggplot with added risk table.

# See Also

[plot\\_grid](#page-0-0)

# Examples

```
## Display 2 risk tables, 1 per statlist
adtte %>%
  visR::estimate_KM(strata = "TRTP") %>%
  visR::visr() %>%
 visR::add_risktable(
   label = c("Subjects at Risk", "Censored"),
   statlist = c("n.risk", "n.censor", "n.event"),
   group = "statlist"
  \mathcal{L}## Display overall risk table at selected times
adtte %>%
  visR::estimate_KM(strata = "TRTP") %>%
  visR::visr() %>%
 visR::add_risktable(
   label = c("Subjects at Risk", "Censored"),
   statlist = c("n.risk", "n.censor"),
   collapse = TRUE,
   times = c(0, 20, 40, 60))
```

```
## Add risk set as specified times
adtte %>%
 visR::estimate_KM(strata = "TRTP") %>%
 visR::visr() %>%
 visR::add_risktable(times = c(0, 20, 40, 100, 111, 200))
```
adtte *adtte - CDISC ADaM compliant time to event data set*

# Description

ADTTE data copied from the 2013 CDISC Pilot

#### Usage

adtte

# Format

A data frame with 254 rows and 26 variables:

STUDYID Study Identifier

SITEID Study Site Identifier

USUBJID Unique Subject Identifier

AGE Age

AGEGR1 Pooled Age Group 1

AGEGR1N Pooled Age Group 1 (N)

RACE Race

RACEN Race (N)

SEX Sex

TRTSDT Date of First Exposure to Treatment

TRTEDT Date of Last Exposure to Treatment

TRTDUR Duration of treatment (days)

TRTP Planned Treatment

TRTA Actual Treatment

TRTAN Actual Treatment (N)

PARAM Parameter Description

PARAMCD Parameter Code

AVAL Analysis Value

STARTDT Time to Event Origin Date for Subject

<span id="page-11-0"></span>

# <span id="page-12-0"></span>align\_plots 13

ADT Analysis Date CNSR Censor EVNTDESC Event or Censoring Description SRCDOM Source Domain SRCVAR Source Variable SRCSEQ Source Sequence Number SAFFL Safety Population Flag

#### Source

CDISC SDTM/ADAM Pilot Project. [https://github.com/phuse-org/phuse-scripts/tree/](https://github.com/phuse-org/phuse-scripts/tree/master/data) [master/data](https://github.com/phuse-org/phuse-scripts/tree/master/data)

#### Examples

data("adtte")

align\_plots *Align multiple ggplot graphs, taking into account the legend*

#### Description

This function aligns multiple ggplot graphs by making them the same width by taking into account the legend width.

# Usage

```
align_plots(pltlist)
```
# Arguments

pltlist A list of plots

## Value

List of ggplot with equal width.

#### References

<https://stackoverflow.com/questions/26159495>

#### <span id="page-13-0"></span>Examples

```
## create 2 graphs
p1 <- ggplot2::ggplot(adtte, ggplot2::aes(x = as.numeric(AGE), fill = "Age")) +
  ggplot2::geom_histogram(bins = 15)
p2 <- ggplot2::ggplot(adtte, ggplot2::aes(x = as.numeric(AGE))) +
  ggplot2::geom_histogram(bins = 15)
## default alignment does not take into account legend size
cowplot::plot_grid(
  plotlist = list(p1, p2),
  align = "none",
  nrow = 2)
## align_plots() takes into account legend width
cowplot::plot_grid(
  plotlist = visR::align_plots(pltlist = list(p1, p2)),
  align = "none",
  nrow = 2)
```
apply\_attrition *Apply list of inclusion/exclusion criteria to a patient-level dataframe*

#### Description

[Questioning] Apply list of inclusion/exclusion criteria to a patient-level dataframe

#### Usage

```
apply_attrition(data, criteria_conditions)
```
#### Arguments

data data.frame. Data set to be filtered

```
criteria_conditions
```
character dplyr-filter compatible conditions of the filtering criteria. These conditions will be applied to filter the input data set and obtain final analysis data set

# Value

Filtered data frame

# <span id="page-14-0"></span>apply\_theme 15

# Examples

```
adtte_filtered <- visR::apply_attrition(adtte,
  criteria_conditions = c(
    "TRTP=='Placebo'", "AGE>=75",
    "RACE=='WHITE'", "SITEID==709"
  \lambda\mathcal{L}
```
apply\_theme *Applies a theme to a ggplot object.*

# Description

[Experimental] Takes in the styling options defined through visR::define\_theme and applies them to a plot.

#### Usage

apply\_theme(gg, visR\_theme\_dict = NULL)

# Arguments

gg object of class ggplot visR\_theme\_dict

nested list containing possible font options

# Value

object of class ggplot

# Examples

```
library(visR)
theme <- visR::define_theme(
  strata = list(
    "SEX" = list(
     "F" = "red",M'' = "blue"),
    "TRTA" = list("Placebo" = "cyan",
      "Xanomeline High Dose" = "purple",
      "Xanomeline Low Dose" = "brown"
   )
  ),
  fontsizes = list(
```
<span id="page-15-0"></span>16 define\_theme

```
"axis" = 12,
    "ticks" = 10,
    "legend_title" = 10,
    "legend_text" = 8
  ),
  fontfamily = "Helvetica",
  grid = FALSE,
  bg = "transparent",
  legend_position = "top"
\overline{\phantom{a}}gg <- adtte %>%
  visR::estimate_KM(strata = "SEX") %>%
  visR::visr() %>%
  visR::apply_theme(theme)
gg
```
brca\_cohort *Cancer survival data*

#### Description

Creation script in data-raw

#### Usage

brca\_cohort

#### Format

An object of class data. frame with 1098 rows and 10 columns.

define\_theme *Provides a simple wrapper for themes*

# Description

[Experimental] This function collects several lists if they are present. If absent, reasonable defaults are used. When strata are not defined in the theme, they default to grey50 and will not be presented in the legend.

# define\_theme 17

# Usage

```
define_theme(
  strata = NULL,
  fontsizes = NULL,
  fontfamily = "Helvetica",
 grid = FALSE,bg = "transparent",
 legend_position = NULL
\mathcal{L}
```
# Arguments

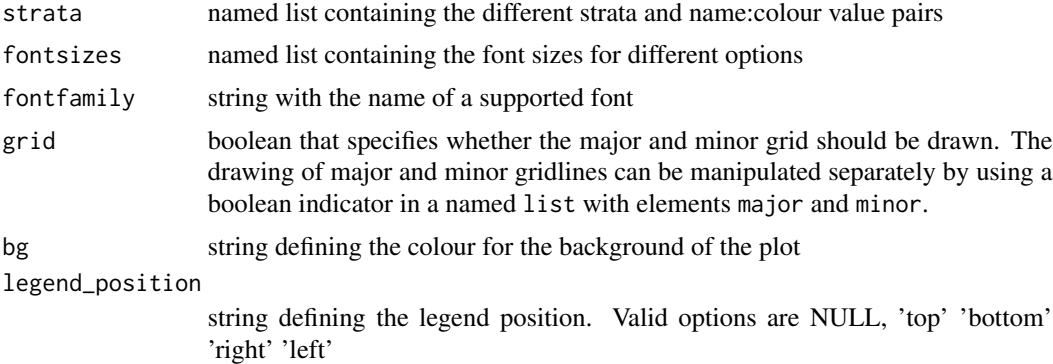

#### Value

Nested list with styling preferences for a ggplot object

# Examples

```
theme <- visR::define_theme(
 strata = list("SEX" = list(
   "F" = "red",M'' = "blue")),
 fontsizes = list(
   "axis" = 12,"ticks" = 10,
   "legend_title" = 10,
   "legend_text" = 8
 ),
 fontfamily = "Helvetica",
 grid = list("major" = FALSE,"minor" = FALSE),
 bg = "transparent",
 legend_position = "top"
\mathcal{L}
```
<span id="page-17-0"></span>estimate\_cuminc *Competing Events Cumulative Incidence*

# Description

Function creates a cumulative incidence object using the tidycmprsk::cuminc() function.

# Usage

```
estimate_cuminc(
  data = NULL,strata = NULL,
 CNSR = "CNSR",AVAL = "AVAL",conf.int = 0.95,
  ...
)
```
# Arguments

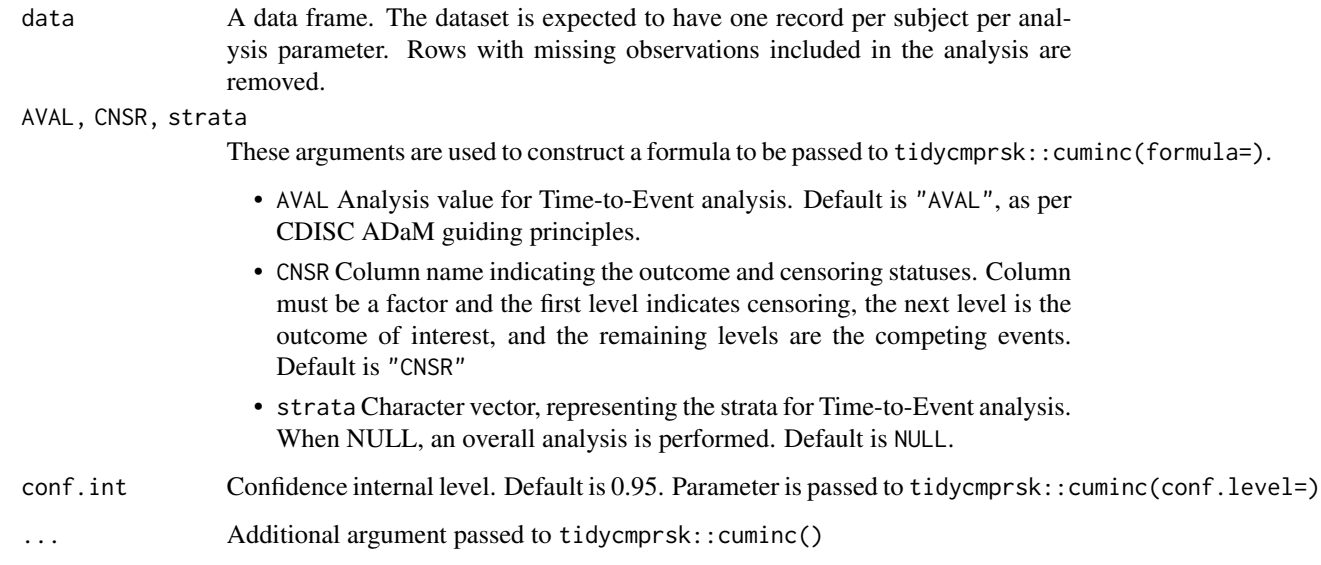

#### Value

A cumulative incidence object as explained at https://mskcc-epi-bio.github.io/tidycmprsk/reference/cuminc.html

# <span id="page-18-0"></span>estimate\_KM 19

#### Examples

```
cuminc <-
  visR::estimate_cuminc(
   data = tidycmprsk::trial,
   strata = "trt",
   CNSR = "death_cr",
   AVAL = "ttdeath"
  )
cuminc
cuminc %>%
  visR::visr() %>%
  visR::add_CI() %>%
  visR::add_risktable(statlist = c("n.risk", "cum.event"))
```
<span id="page-18-1"></span>estimate\_KM *Wrapper for Kaplan-Meier Time-to-Event analysis*

# Description

This function is a wrapper around survival::survfit.formula() to perform a Kaplan-Meier analysis, assuming right-censored data. The result is an object of class survfit which can be used in downstream functions and methods that rely on the survfit class.

The function can leverage the conventions and controlled vocabulary from [CDISC ADaM ADTTE](https://www.cdisc.org/standards/foundational/adam/adam-basic-data-structure-bds-time-event-tte-analyses-v1-0) [data model,](https://www.cdisc.org/standards/foundational/adam/adam-basic-data-structure-bds-time-event-tte-analyses-v1-0) and also works with standard, non-CDISC datasets through the formula argument.

#### Usage

```
estimate_KM(
  data = NULL,strata = NULL,
 CNSR = "CNSR",AVAL = "AVAL",formula = NULL,
  ...
)
```
#### Arguments

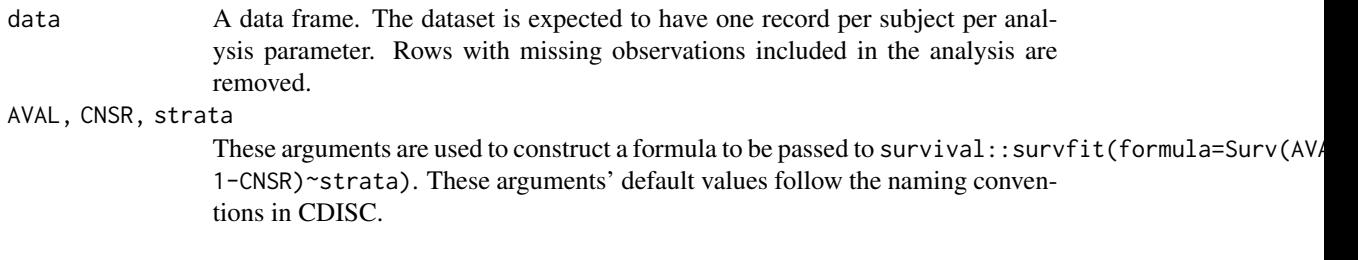

<span id="page-19-0"></span>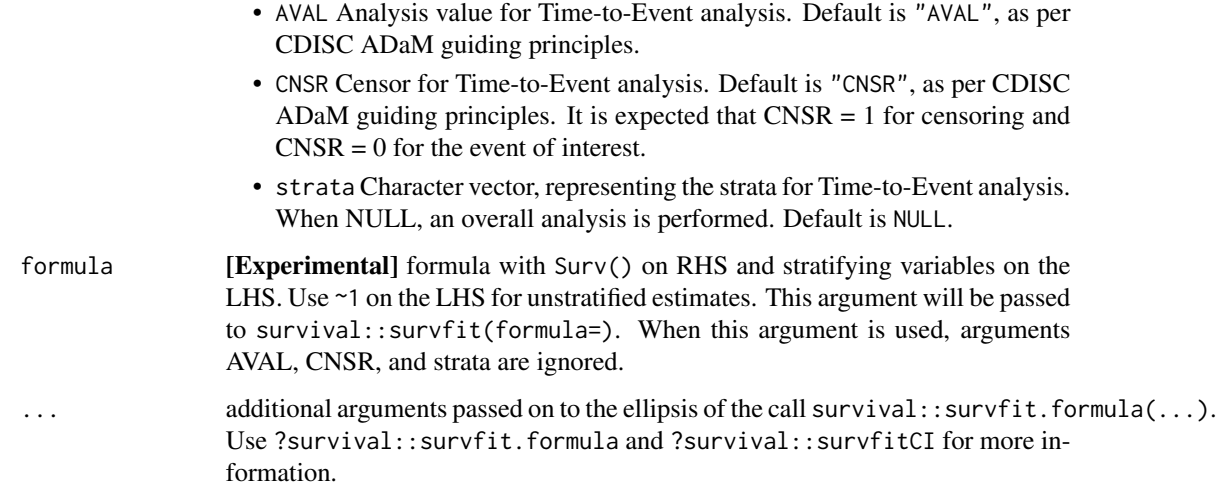

#### Value

survfit object ready for downstream processing in estimation or visualization functions and methods.

#### Estimation of 'survfit' object

The estimate\_KM() function utilizes the defaults in survival::survfit():

- The Kaplan Meier estimate is estimated directly (stype = 1).
- The cumulative hazard is estimated using the Nelson-Aalen estimator (ctype = 1): H.tilde = cumsum(x\$n.event/x\$n.risk). The MLE (H.hat(t) =  $-log(S.hat(t))$ ) can't be requested.
- A two-sided pointwise 0.95 confidence interval is estimated using a log transformation (conf.type  $=$  "log").

When strata are present, the returned survfit object is supplemented with the a named list of the stratum and associated label. To support full traceability, the data set name is captured in the named list and the call is captured within its corresponding environment.

# PARAM/PARAMCD and CDISC

If the data frame includes columns PARAM/PARAMCD (part of the CDISC format), the function expects the data has been filtered on the parameter of interest.

## References

<https://github.com/therneau/survival>

#### See Also

[survfit.formula](#page-0-0) [survfitCI](#page-0-0)

# <span id="page-20-0"></span>get\_attrition 21

#### Examples

```
## No stratification
visR::estimate_KM(data = adtte)
## Stratified Kaplan-Meier analysis by `TRTP`
visR::estimate_KM(data = adtte, strata = "TRTP")
## Stratified Kaplan-Meier analysis by `TRTP` and `SEX`
visR::estimate_KM(data = adtte, strata = c("TRTP", "SEX"))
## Stratification with one level
visR::estimate_KM(data = adtte, strata = "PARAMCD")
## Analysis on subset of adtte
visR::estimate_KM(data = adtte[adtte$SEX == "F", ])
## Modify the default analysis by using the ellipsis
visR::estimate_KM(
  data = adtte, strata = NULL,
  type = "kaplan-meier", conf.int = FALSE, timefix = TRUE
)
## Example working with non CDISC data
head(survival::veteran[c("time", "status", "trt")])
# Using non-CDSIC data
visR:estimate_KM(data = survival::veteran, formula = Surv(time, status) ~ rt)
```
get\_attrition *Generate cohort attrition table*

# Description

[Questioning] This is an experimental function that may be developed over time.

This function calculates the subjects counts excluded and included for each step of the cohort selection process.

#### Usage

```
get_attrition(data, criteria_descriptions, criteria_conditions,
subject_column_name)
```
#### Arguments

data Dataframe. It is used as the input data to count the subjects that meets the criteria of interest

<span id="page-21-0"></span>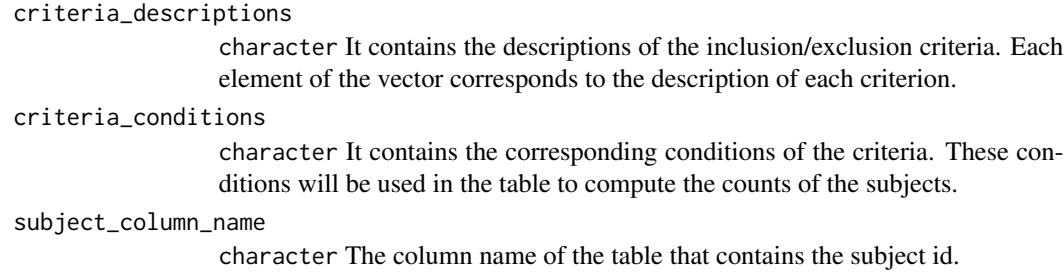

# Details

criteria\_descriptions and criteria\_conditions need to be of same length

#### Value

The counts and percentages of the remaining and excluded subjects for each step of the cohort selection in a table format.

#### Examples

```
visR::get_attrition(adtte,
 criteria_descriptions =
   c(
      "1. Placebo Group", "2. Be 75 years of age or older.",
      "3. White", "4. Site 709"
   ),
 criteria_conditions = c(
    "TRTP=='Placebo'", "AGE>=75",
    "RACE=='WHITE'", "SITEID==709"
 ),
 subject_column_name = "USUBJID"
\mathcal{L}
```
get\_COX\_HR *Summarize Hazard Ratio from a survival object using S3 method*

#### Description

S3 method for extracting information regarding Hazard Ratios. The function allows the survival object's formula to be updated. No default method is available at the moment.

#### Usage

 $get_COX_HR(x, \ldots)$ ## S3 method for class 'survfit'  $get_COX_HR(x, update_formula = NULL, ...)$ 

# <span id="page-22-0"></span>get\_pvalue 23

#### **Arguments**

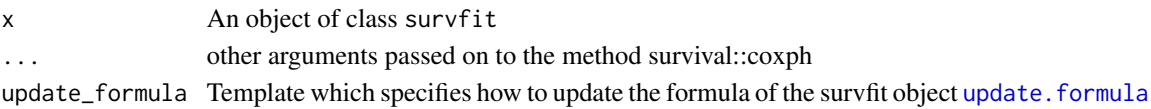

#### Value

A tidied object of class coxph containing Hazard Ratios

#### See Also

[coxph](#page-0-0) [update.formula](#page-0-0)

#### Examples

```
## treatment effect
survfit_object_trt <- visR::estimate_KM(data = adtte, strata = c("TRTP"))
visR::get_COX_HR(survfit_object_trt)
```

```
## treatment and gender effect
survfit_object_trt_sex <- visR::estimate_KM(data = adtte, strata = c("TRTP", "SEX"))
visR::get_COX_HR(survfit_object_trt_sex)
```

```
## update formula of KM estimates by treatment to include "SEX" for HR estimation
visR::get_COX_HR(survfit_object_trt, update_formula = ". ~ . + SEX")
```

```
## update formula of KM estimates by treatment to include "AGE" for
## HR estimation with ties considered via the efron method
visR::get_COX_HR(survfit_object_trt,
  update_formula = ". ~ . + survival::strata(AGE)", ties = "efron"
)
```
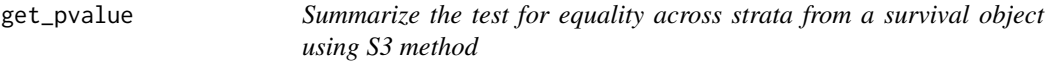

#### Description

Wrapper around survival::survdiff that tests the null hypothesis of equality across strata.

#### Usage

```
get_pvalue(
  survfit_object,
  ptype = "All",
  rho = NULL,
  statlist = c("test", "Chisq", "df", "pvalue"),
  ...
\mathcal{E}
```
#### <span id="page-23-0"></span>Arguments

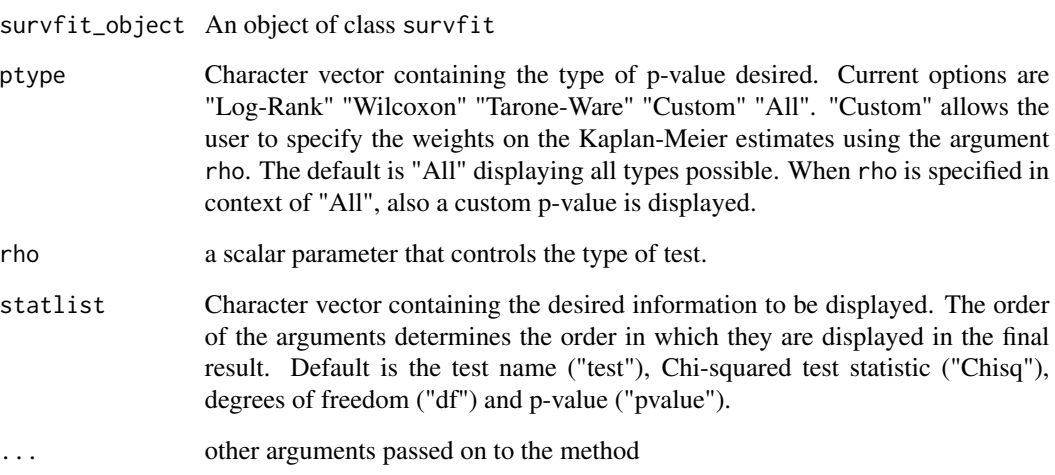

# Value

A data frame with summary measures for the Test of Equality Across Strata

#### See Also

[survdiff](#page-0-0)

# Examples

```
## general examples
survfit_object <- visR::estimate_KM(data = adtte, strata = "TRTP")
visR::get_pvalue(survfit_object)
visR::get_pvalue(survfit_object, ptype = "All")
## examples to obtain specific tests
visR::get_pvalue(survfit_object, ptype = "Log-Rank")
visR::get_pvalue(survfit_object, ptype = "Wilcoxon")
visR::get_pvalue(survfit_object, ptype = "Tarone-Ware")
## Custom example - obtain Harrington and Fleming test
visR::get_pvalue(survfit_object, ptype = "Custom", rho = 1)
## Get specific information and statistics
visR::get_pvalue(survfit_object, ptype = "Log-Rank", statlist = c("test", "Chisq", "df", "pvalue"))
visR::get_pvalue(survfit_object, ptype = "Wilcoxon", statlist = c("pvalue"))
```
<span id="page-24-0"></span>

#### Description

S3 method for extracting quantiles. No default method is available at the moment.

#### Usage

```
get_quantile(x, ...)
## S3 method for class 'survfit'
get_quantile(
 x,
  ...,
 probs = c(0.25, 0.5, 0.75),
 conf.int = TRUE,tolerance = sqrt(.Machine$double.eps)
)
```
# Arguments

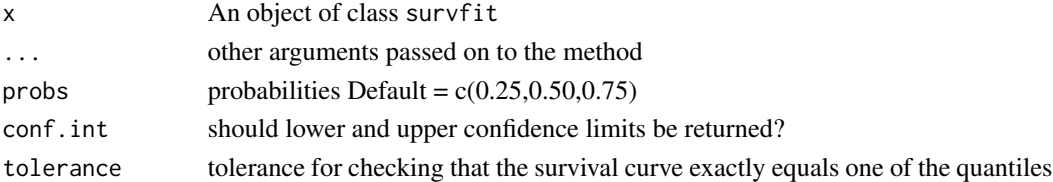

# Value

A data frame with quantiles of the object

#### See Also

[quantile.survfit](#page-0-0)

#### Examples

```
## Kaplan-Meier estimates
survfit_object <- visR::estimate_KM(data = adtte, strata = c("TRTP"))
## visR quantiles
visR::get_quantile(survfit_object)
## survival quantiles
quantile(survfit_object)
```
<span id="page-25-1"></span><span id="page-25-0"></span>

# Description

Create a risk table from an object using an S3 method. Currently, no default method is defined.

# Usage

```
get_risktable(x, ...)
## S3 method for class 'survfit'
get_risktable(
  x,
  times = NULL,
  statlist = "n.risk",
 label = NULL,group = c("strata", "statlist"),
 collapse = FALSE,
  ...
)
## S3 method for class 'tidycuminc'
get_risktable(
 x,
  times = pretty(x$tidy$time, 10),
  statlist = "n.risk",
  label = NULL,group = c("strata", "statlist"),
 collapse = FALSE,
  ...
\mathcal{L}
```
#### Arguments

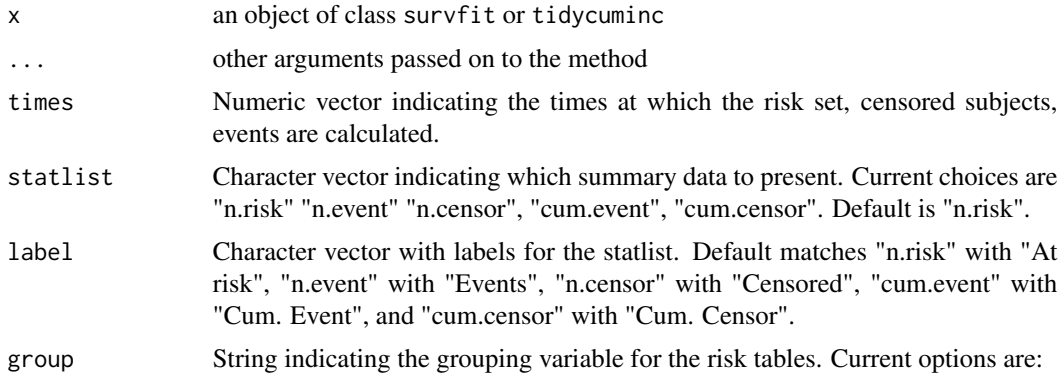

<span id="page-26-0"></span>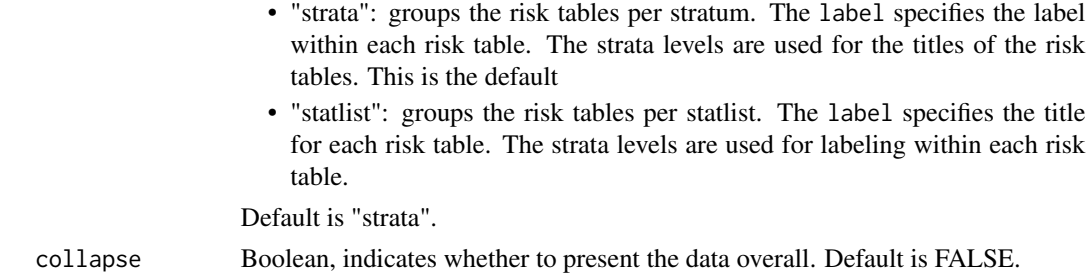

# Value

return list of attributes the form the risk table i.e. number of patients at risk per strata

#### See Also

[summary.survfit](#page-0-0)

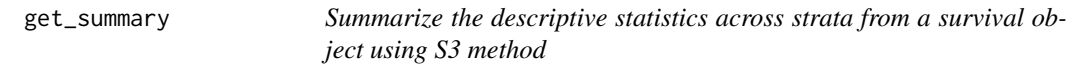

# Description

S3 method for extracting descriptive statistics across strata. No default method is available at the moment.

# Usage

```
get_summary(x, ...)
## S3 method for class 'survfit'
get_summary(
 x,
 statlist = c("strata", "records", "events", "median", "LCL", "UCL", "CI"),
  ...
\mathcal{L}
```
# Arguments

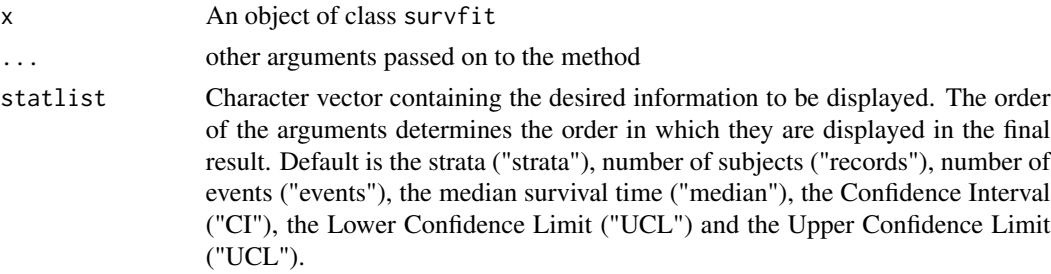

<span id="page-27-0"></span>list of summary statistics from survfit object

A data frame with summary measures from a survfit object

#### Examples

```
survfit_object <- survival::survfit(data = adtte, survival::Surv(AVAL, 1 - CNSR) ~ TRTP)
get_summary(survfit_object)
```
get\_tableone *Calculate summary statistics*

# Description

[Questioning] S3 method for creating a table of summary statistics. The summary statistics can be used for presentation in tables such as table one or baseline and demography tables.

The summary statistics estimated are conditional on the variable type: continuous, binary, categorical, etc.

By default the following summary stats are calculated:

- Numeric variables: mean, min, 25th-percentile, median, 75th-percentile, maximum, standard deviation
- Factor variables: proportion of each factor level in the overall dataset
- Default: number of unique values and number of missing values

#### Usage

```
get_tableone(
 data,
 strata = NULL,
 overall = TRUE,summary_function = summarize_short
)
## Default S3 method:
get_tableone(
 data,
 strata = NULL,
 overall = TRUE,summary_function = summarize_short
)
```
# get\_tableone 29

#### **Arguments**

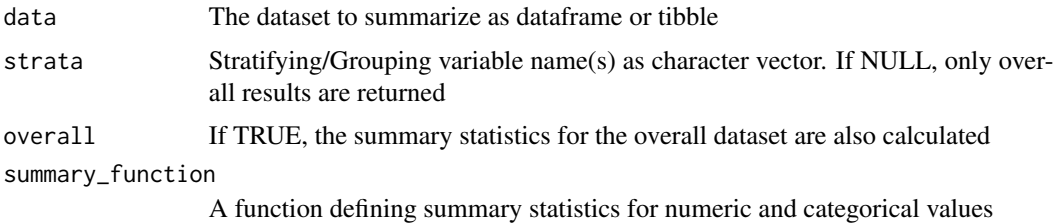

#### Details

It is possible to provide your own summary function. Please have a loot at summary for inspiration.

#### Value

object of class tableone. That is a list of data specified summaries for all input variables.

#### Note

All columns in the table will be summarized. If only some columns shall be used, please select only those variables prior to creating the summary table by using dplyr::select()

#### Examples

```
# Example using the ovarian data set
survival::ovarian %>%
 dplyr::select(-fustat) %>%
 dplyr::mutate(
   age_group = factor(
      dplyr::case_when(
       age \le 50 ~ "\le 50 years",
       age <= 60 ~ "<= 60 years",
       age \le 70 \sim "\le 70 years",
       TRUE \sim "> 70 years"
     )
   ),
   rx = factor(rx),
   ecog.ps = factor(ecog.ps)
 ) %>%
 dplyr::select(age, age_group, everything()) %>%
 visR::get_tableone()
# Examples using ADaM data
# display patients in an analysis set
adtte %>%
 dplyr::filter(SAFFL == "Y") %>%
 dplyr::select(TRTA) %>%
```
visR::get\_tableone()

```
## display overall summaries for demog
adtte %>%
 dplyr::filter(SAFFL == "Y") %>%
 dplyr::select(AGE, AGEGR1, SEX, RACE) %>%
 visR::get_tableone()
## By actual treatment
adtte %>%
 dplyr::filter(SAFFL == "Y") %>%
 dplyr::select(AGE, AGEGR1, SEX, RACE, TRTA) %>%
 visR::get_tableone(strata = "TRTA")
## By actual treatment, without overall
adtte %>%
 dplyr::filter(SAFFL == "Y") %>%
 dplyr::select(AGE, AGEGR1, SEX, EVNTDESC, TRTA) %>%
 visR::get_tableone(strata = "TRTA", overall = FALSE)
```
legendopts *Translates options for legend into a list that can be passed to ggplot2*

# Description

This function takes the legend position and orientation, defined by the user and puts them into a list for ggplot2.

# Usage

```
legendopts(legend_position = "right", legend_orientation = NULL)
```
#### Arguments

legend\_position

Default = "right".

legend\_orientation

Default = NULL.

# Value

List of legend options for ggplot2.

<span id="page-29-0"></span>

<span id="page-30-0"></span>

# Description

[Questioning] Render a previously created data.frame, tibble or tableone object to html, rtf or latex

# Usage

```
render(
  data,
  title = "",
  datasource,
  footnote = ",
  output_format = "html",
  engine = "gt",
  download_format = c("copy", "csv", "excel")
)
```
# Arguments

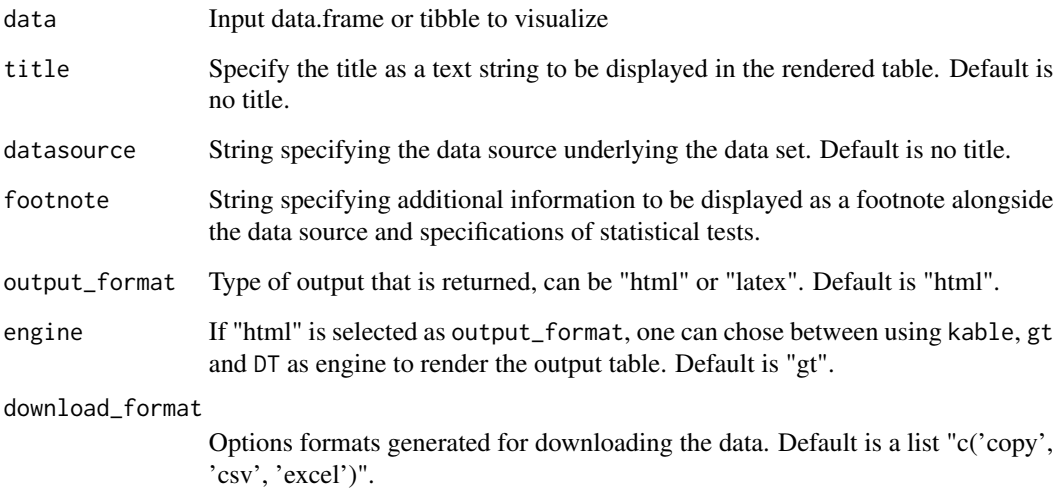

# Value

A table data structure with possible interactive functionality depending on the choice of the engine.

<span id="page-31-0"></span>stat\_stepribbon *Step ribbon statistic*

#### Description

[Experimental] Provides stair-step values for ribbon plots, often using in conjunction with ggplot2::geom\_step(). The step ribbon can be added with stat\_stepribbon() or identically with ggplot2::geom\_ribbon(stat = "stepribbon")

# Usage

```
stat_stepribbon(
 mapping = NULL,
 data = NULL,
 geom = "ribbon",
 position = "identity",
 na.rm = FALSE,show.legend = NA,
  inherit.aes = TRUE,
 direction = "hv",
  ...
)
```
StatStepribbon

# Arguments

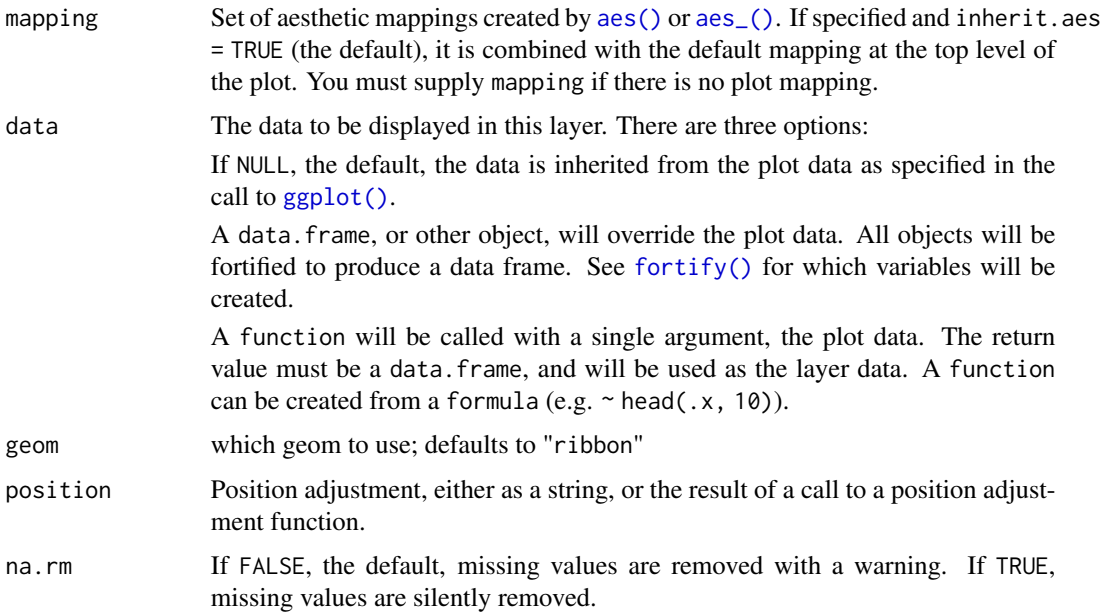

<span id="page-32-0"></span>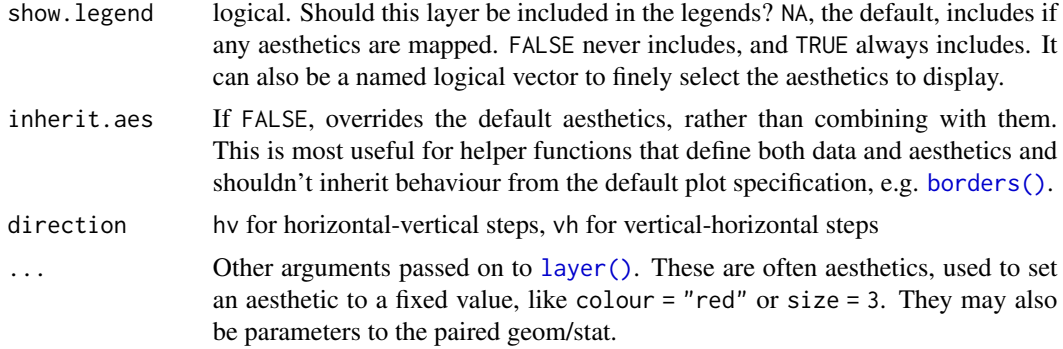

#### Format

An object of class StatStepRibbon (inherits from Stat, ggproto, gg) of length 3.

#### Value

a ggplot

# References

<https://groups.google.com/forum/?fromgroups=#!topic/ggplot2/9cFWHaH1CPs>

#### Examples

```
# using ggplot2::geom_ribbon()
survival::survfit(survival::Surv(time, status) ~ 1, data = survival::lung) %>%
 survival::survfit0() %>%
 broom::tidy() %>%
 ggplot2::ggplot(ggplot2::aes(x = time, y = estimate, ymin = conf.lower) y = timeggplot2::geom_step() +
 ggplot2::geom\_ribbon(stat = "stepribbon", alpha = 0.2)# using stat_stepribbon() with the same result
survival::survfit(survival::Surv(time, status) ~ 1, data = survival::lung) %>%
 survival::survfit0() %>%
 broom::tidy() %>%
 ggplot2::ggplot(ggplot2::aes(x = time, y = estimate, ymin = conf.low, ymax = conf.high)) +
 ggplot2::geom_step() +
 visR::stat_stepribbon(alpha = 0.2)
```
summarize\_long *Calculate summary statistics from a vector*

#### Description

[Questioning] Calculates several summary statistics. The summary statistics depend on the vector class

#### Usage

```
summarize_long(x)
## S3 method for class 'factor'
summarize_long(x)
## S3 method for class 'integer'
summarize_long(x)
## S3 method for class 'numeric'
summarize_long(x)
## Default S3 method:
summarize_long(x)
```
#### Arguments

x an object

# Value

A summarized version of the input.

summarize\_short *Create abbreviated variable summary for table1*

# Description

[Questioning] This function creates summaries combines multiple summary measures in a single formatted string. Create variable summary for numeric variables. Calculates mean (standard deviation), median (IQR), min-max range and N/% missing elements for a numeric vector.

Create variable summary for integer variables Calculates mean (standard deviation), median (IQR), min-max range and N/% missing elements for a integer vector.

#### Usage

```
summarize_short(x)
## S3 method for class 'factor'
summarize_short(x)
## S3 method for class 'numeric'
summarize_short(x)
## S3 method for class 'integer'
summarize_short(x)
```
<span id="page-33-0"></span>

<span id="page-34-0"></span>## Default S3 method: summarize\_short(x)

#### Arguments

x a vector to be summarized

#### Value

A summarized less detailed version of the input.

# Surv\_CNSR *Create a Survival Object from CDISC Data*

#### Description

# [Experimental]

The aim of Surv\_CNSR() is to map the inconsistency in convention between the [survival](https://cran.r-project.org/package=survival) package and [CDISC ADaM ADTTE data model.](https://www.cdisc.org/standards/foundational/adam/adam-basic-data-structure-bds-time-event-tte-analyses-v1-0)

The function creates a survival object (e.g. survival::Surv()) that uses CDISC ADaM ADTTE coding conventions and converts the arguments to the status/event variable convention used in the [survival](https://cran.r-project.org/package=survival) package.

The AVAL and CNSR arguments are passed to survival:: $Surv$ (time = AVAL, event = 1 - CNSR,  $type = "right", origin = 0).$ 

# Usage

```
Surv_CNSR(AVAL, CNSR)
```
# Arguments

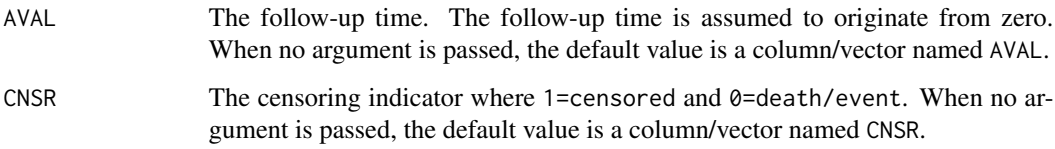

# Value

Object of class 'Surv'

#### Details

The Surv\_CNSR() function creates a survival object utilizing the expected data structure in the CDISC ADaM ADTTE data model, mapping the CDISC ADaM ADTTE coding conventions with the expected status/event variable convention used in the survival package—specifically, the coding convention used for the status/event indicator. The survival package expects the status/event indicator in the following format: 0=alive, 1=dead. Other accepted choices are TRUE/FALSE (TRUE = death) or 1/2 (2=death). A final but risky option is to omit the indicator variable, in which case all subjects are assumed to have an event.

The CDISC ADaM ADTTE data model adopts a different coding convention for the event/status indicator. Using this convention, the event/status variable is named 'CNSR' and uses the following coding: censor = 1, status/event =  $0$ .

#### See Also

[survival::Surv\(\)](#page-0-0), [estimate\\_KM\(\)](#page-18-1)

#### Examples

```
# Use the `Surv_CNSR()` function with visR functions
adtte %>%
 visR::estimate_KM(formula = visR::Surv_CNSR() ~ SEX)
# Use the `Surv_CNSR()` function with functions from other packages as well
survival::survfit(visR::Surv_CNSR() ~ SEX, data = adtte)
survival::survreg(visR::Surv_CNSR() ~ SEX + AGE, data = adtte) %>%
 broom::tidy()
```
tableone *Display a summary Table (i.e. table one)*

#### Description

[Questioning] Wrapper function to produce a summary table (i.e. Table One). Create and render a summary table for a dataset. A typical example of a summary table are "table one", the first table in an applied medical research manuscript.

Calculate summary statistics and present them in a formatted table

#### Usage

```
tableone(
 data,
  title,
 datasource,
 footnote = ",
  strata = NULL,
  overall = TRUE,
  summary_function = summarize_short,
```
<span id="page-35-0"></span>

#### tableone 37

...  $\lambda$ 

# Arguments

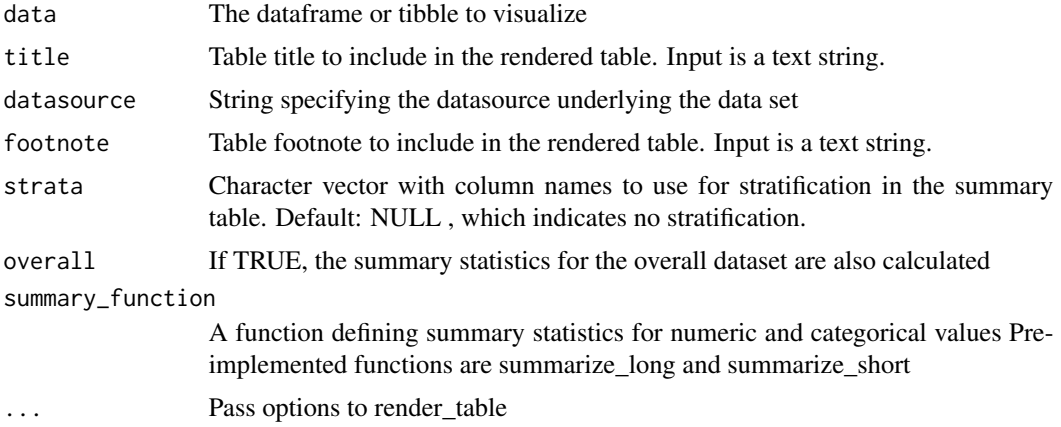

#### Value

A table-like data structure, possibly interactive depending on the choice of the engine

#### Example Output

# Examples

```
# metadata for table
t1_title <- "Cohort Summary"
t1_ds <- "ADaM Interim Dataset for Time-to-Event Analysis"
t1_fn <- "My table one footnote"
## table by treatment - without overall and render with GT
tbl_gt <-
 adtte %>%
 dplyr::filter(SAFFL == "Y") %>%
  dplyr::select(AGE, AGEGR1, SEX, EVNTDESC, TRTA) %>%
  visR::tableone(
   strata = "TRTA",
   overall = FALSE,
   title = t1_title,
   datasource = t1_ds,
   footnote = t1_fn,
   engine = "gt")
```
## table by treatment - without overall and render with DT

```
tbl_DT <-
 adtte %>%
 dplyr::filter(SAFFL == "Y") %>%
 dplyr::select(AGE, AGEGR1, SEX, EVNTDESC, TRTA) %>%
 visR::tableone(
   strata = "TRTA",
   overall = FALSE,
   title = t1_title,
   datasource = t1_ds,
   footnote = t1_fn,
   engine = "DT"
 \mathcal{L}## table by treatment - without overall and render with kable
tbl_kable_html <-
 adtte %>%
 dplyr::filter(SAFFL == "Y") %>%
 dplyr::select(AGE, AGEGR1, SEX, EVNTDESC, TRTA) %>%
 visR::tableone(
   strata = "TRTA",
   overall = FALSE,
   title = t1_title,
   datasource = t1_ds,
   footnote = t1_fn,
   engine = "kable"
 )
## table by treatment - without overall and render with kable as
## a latex table format rather than html
tbl_kable_latex <-
 adtte %>%
 dplyr::filter(SAFFL == "Y") %>%
 dplyr::select(AGE, AGEGR1, SEX, EVNTDESC, TRTA) %>%
 visR::tableone(
   strata = "TRTA",
   overall = FALSE,
   title = t1_title,
   datasource = t1_ds,
   footnote = t1_fn,
   output_format = "latex",
   engine = "kable"
 )
```
the\_lhs *Find the "lhs" in the pipeline*

#### Description

This function finds the left-hand sided symbol in a magrittr pipe and returns it as a character.

<span id="page-37-0"></span>

<span id="page-38-0"></span>tidyme 39

# Usage

the\_lhs()

# Value

Left-hand sided symbol as string in the magrittr pipe.

# References

<https://github.com/tidyverse/magrittr/issues/115#issuecomment-173894787>

#### Examples

```
blah <- function(x) the_lhs()
adtte %>%
 blah()
```
tidyme *Extended tidy cleaning of selected objects using S3 method*

#### Description

S3 method for extended tidying of selected model outputs. Note that the visR method retains the original nomenclature of the objects, and adds the one of broom::tidy to ensure compatibility with tidy workflows. The default method relies on broom::tidy to return a tidied object

#### Usage

```
tidyme(x, \ldots)## Default S3 method:
tidyme(x, \ldots)## S3 method for class 'survfit'
tidyme(x, \ldots)
```
#### Arguments

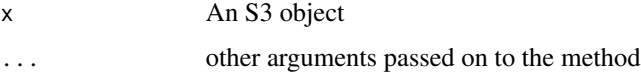

#### Value

Data frame containing all list elements of the S3 object as columns. The column 'strata' is a factor to ensure that the strata are sorted in agreement with the order in the survfit object

# See Also

[tidy](#page-0-0)

# Examples

```
## Extended tidying for a survfit object
surv_object <- visR::estimate_KM(data = adtte, strata = "TRTA")
tidied <- visR::tidyme(surv_object)
## Tidyme for non-included classes
data <- cars
lm_object <- stats::lm(data = cars, speed ~ dist)
lm_tidied <- visR::tidyme(lm_object)
lm_tidied
```
#### visr *Plot a supported S3 object*

#### Description

S3 method for creating plots directly from objects using ggplot2, similar to the base R plot() function.

[Questioning] S3 function to draw a Consort flow diagram chart.

#### Usage

```
visr(x, \ldots)## Default S3 method:
visr(x, \ldots)## S3 method for class 'survfit'
visr(
  x = NULL,x<sup>-</sup>label = NULL,
  y<sup>-</sup>label = NULL,
  x_units = NULL,
  x_ticks = NULL,
  y_ticks = NULL,
  fun = "surv",legend_position = "right",
  ...
)
## S3 method for class 'attrition'
```
<span id="page-39-0"></span>40 visr

visr and the set of the set of the set of the set of the set of the set of the set of the set of the set of the set of the set of the set of the set of the set of the set of the set of the set of the set of the set of the

```
visr(
  x,
  description_column_name = "Criteria",
  value_column_name = "Remaining N",
  complement_column_name = "",
  box_width = 50,
  font_size = 12,
  fill = "white",
  border = "black",
  ...
\mathcal{L}## S3 method for class 'tidycuminc'
visr(
  x = NULL,x_label = "Time",
  y_label = "Cumulative Incidence",
  x_units = NULL,
  x_ticks = pretty(x$tidy$time, 10),
  y\_ticks = pretty(c(0, 1), 5),legend_position = "right",
  ...
\mathcal{L}
```
# Arguments

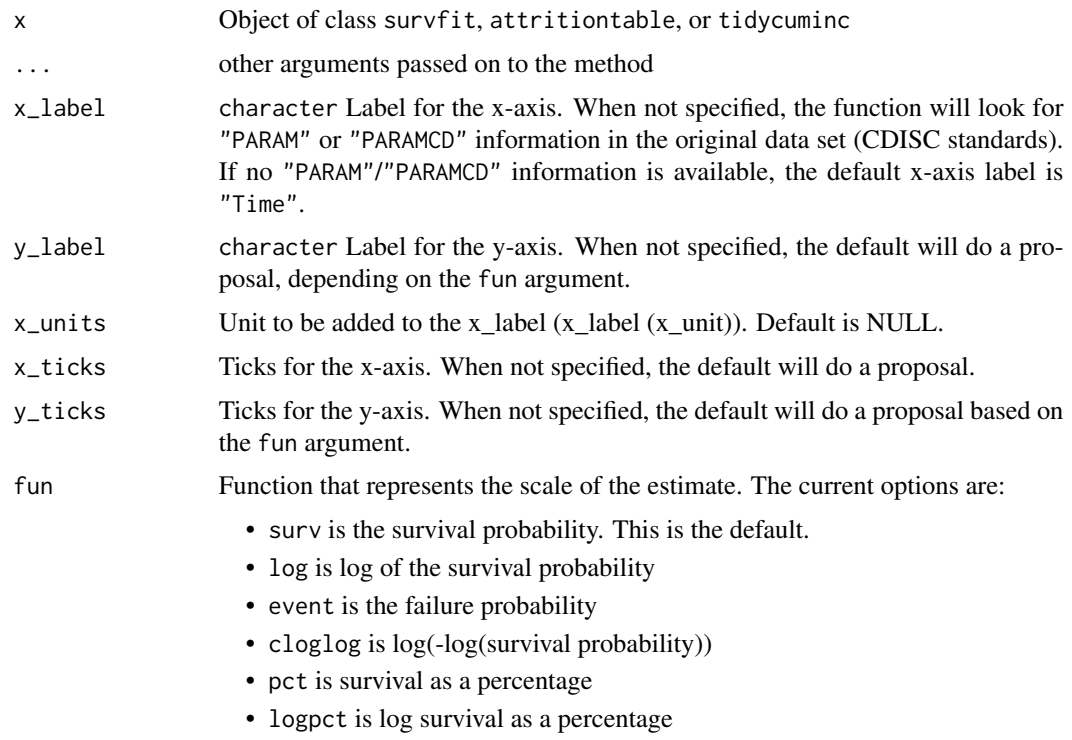

<span id="page-41-0"></span>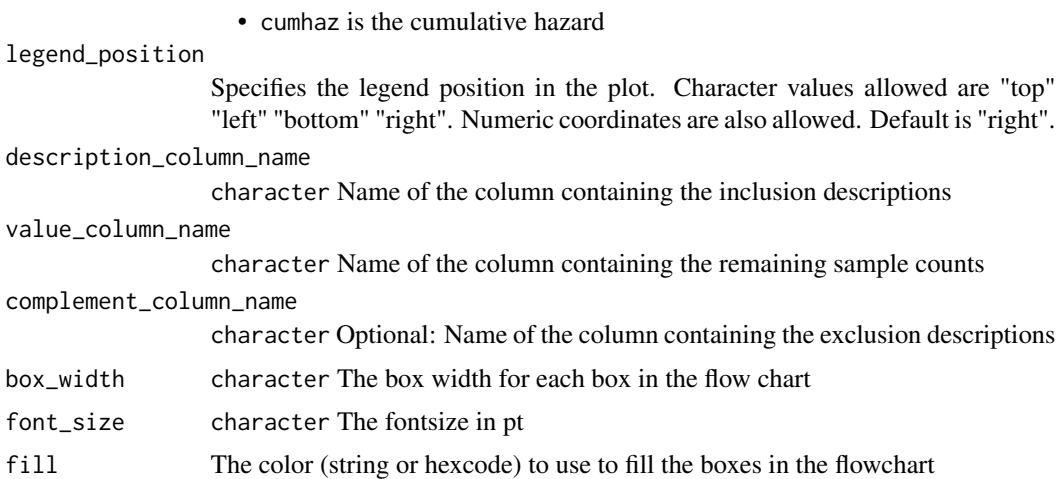

border The color (string or hexcode) to use for the borders of the boxes in the flowchart

#### Value

Object of class ggplot and ggsurvplot for survfit objects.

#### See Also

[ggplot](#page-0-0)

# Examples

```
# fit KM
km_fit <- survival::survfit(survival::Surv(AVAL, 1 - CNSR) ~ TRTP, data = adtte)
```
# plot curves using survival plot function plot(km\_fit)

# plot same curves using visR::visr plotting function visR::visr(km\_fit)

```
# estimate KM using visR wrapper
survfit_object <- visR::estimate_KM(data = adtte, strata = "TRTP")
```

```
# Plot survival probability
visR::visr(survfit_object, fun = "surv")
```

```
# Plot survival percentage
visR::visr(survfit_object, fun = "pct")
```

```
# Plot cumulative hazard
visR::visr(survfit_object, fun = "cloglog")
```
## Create attrition

```
attrition <- visR::get_attrition(adtte,
  criteria_descriptions = c(
    "1. Not in Placebo Group",
    "2. Be 75 years of age or older.",
   "3. White",
    "4. Female"
  ),
  criteria_conditions = c(
    "TRTP != 'Placebo'",
   "AGE >= 75","RACE=='WHITE'",
    "SEX=='F'"
  ),
  subject_column_name = "USUBJID"
\mathcal{L}## Draw a CONSORT attrition chart without specifying extra text for the complement
attrition %>%
 visr("Criteria", "Remaining N")
## Add detailed complement descriptions to the "exclusion" part of the CONSORT diagram
# Step 1. Add new column to attrition dataframe
attrition$Complement <- c(
  "NA",
  "Placebo Group",
  "Younger than 75 years",
  "Non-White",
  "Male"
\mathcal{L}# Step 2. Define the name of the column in the call to the plotting function
attrition %>%
  visr("Criteria", "Remaining N", "Complement")
## Styling the CONSORT flowchart
# Change the fill and outline of the boxes in the flowchart
attrition %>%
  visr("Criteria", "Remaining N", "Complement", fill = "lightblue", border = "grey")
## Adjust the font size in the boxes
attrition %>%
  visr("Criteria", "Remaining N", font_size = 10)
```
# <span id="page-43-0"></span>Index

∗ CDISC adtte, [12](#page-11-0) ∗ adtte adtte, [12](#page-11-0) ∗ datasets adtte, [12](#page-11-0) brca\_cohort, [16](#page-15-0) stat\_stepribbon, [32](#page-31-0) add\_annotation, [3](#page-2-0) add\_CI, [5](#page-4-0) add\_CNSR, [6](#page-5-0) add\_highlight, [7](#page-6-0) add\_quantiles, [8](#page-7-0) add\_risktable, [10](#page-9-0) adtte, [12](#page-11-0) aes(), *[32](#page-31-0)* aes\_(), *[32](#page-31-0)* align\_plots, [13](#page-12-0) annotation\_custom, *[3](#page-2-0)* apply\_attrition, [14](#page-13-0) apply\_theme, [15](#page-14-0) borders(), *[33](#page-32-0)* brca\_cohort, [16](#page-15-0) coxph, *[23](#page-22-0)* define\_theme, [16](#page-15-0) estimate\_cuminc, [18](#page-17-0) estimate\_KM, [19](#page-18-0) estimate\_KM(), *[36](#page-35-0)* fortify(), *[32](#page-31-0)* geom\_line, *[8,](#page-7-0) [9](#page-8-0)* geom\_point, *[6](#page-5-0)* geom\_ribbon, *[5](#page-4-0)* get\_attrition, [21](#page-20-0) get\_COX\_HR, [22](#page-21-0)

get\_pvalue, [23](#page-22-0) get\_quantile, [25](#page-24-0) get\_risktable, *[10](#page-9-0)*, [26](#page-25-0) get\_summary, [27](#page-26-0) get\_tableone, [28](#page-27-0) ggplot, *[42](#page-41-0)* ggplot(), *[32](#page-31-0)* layer(), *[33](#page-32-0)* legendopts, [30](#page-29-0) plot\_grid, *[10,](#page-9-0) [11](#page-10-0)* quantile.survfit, *[25](#page-24-0)* render, [31](#page-30-0) stat\_stepribbon, [32](#page-31-0) StatStepribbon *(*stat\_stepribbon*)*, [32](#page-31-0) summarize\_long, [33](#page-32-0) summarize\_short, [34](#page-33-0) summary.survfit, *[27](#page-26-0)* Surv\_CNSR, [35](#page-34-0) survdiff, *[24](#page-23-0)* survfit.formula, *[20](#page-19-0)* survfitCI, *[20](#page-19-0)* survival::Surv(), *[36](#page-35-0)* tableGrob, *[3](#page-2-0)* tableone, [36](#page-35-0) the\_lhs, [38](#page-37-0) tidy, *[40](#page-39-0)* tidyme, [39](#page-38-0) update.formula, *[23](#page-22-0)* visr, [40](#page-39-0)